## **Issues**

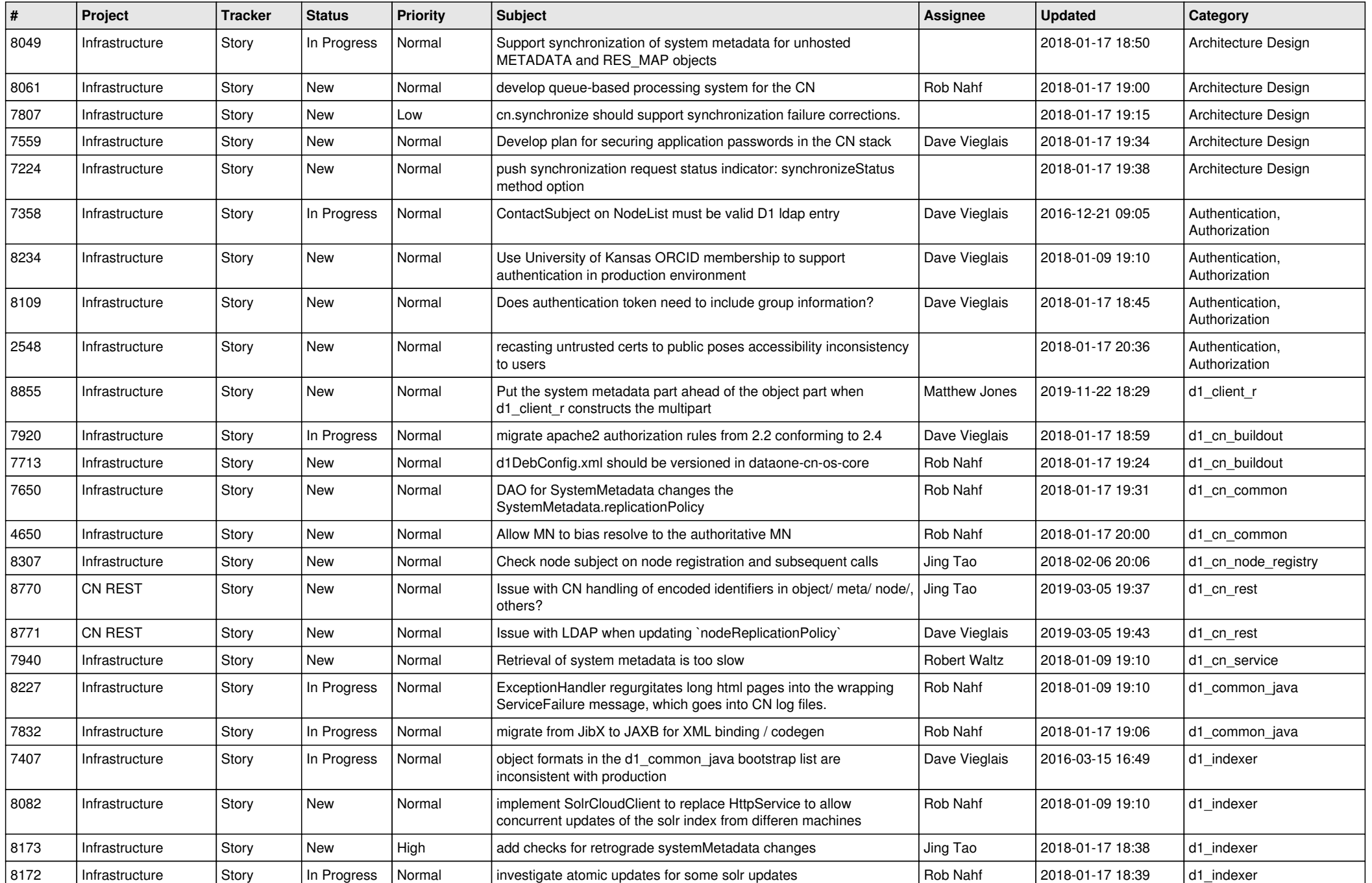

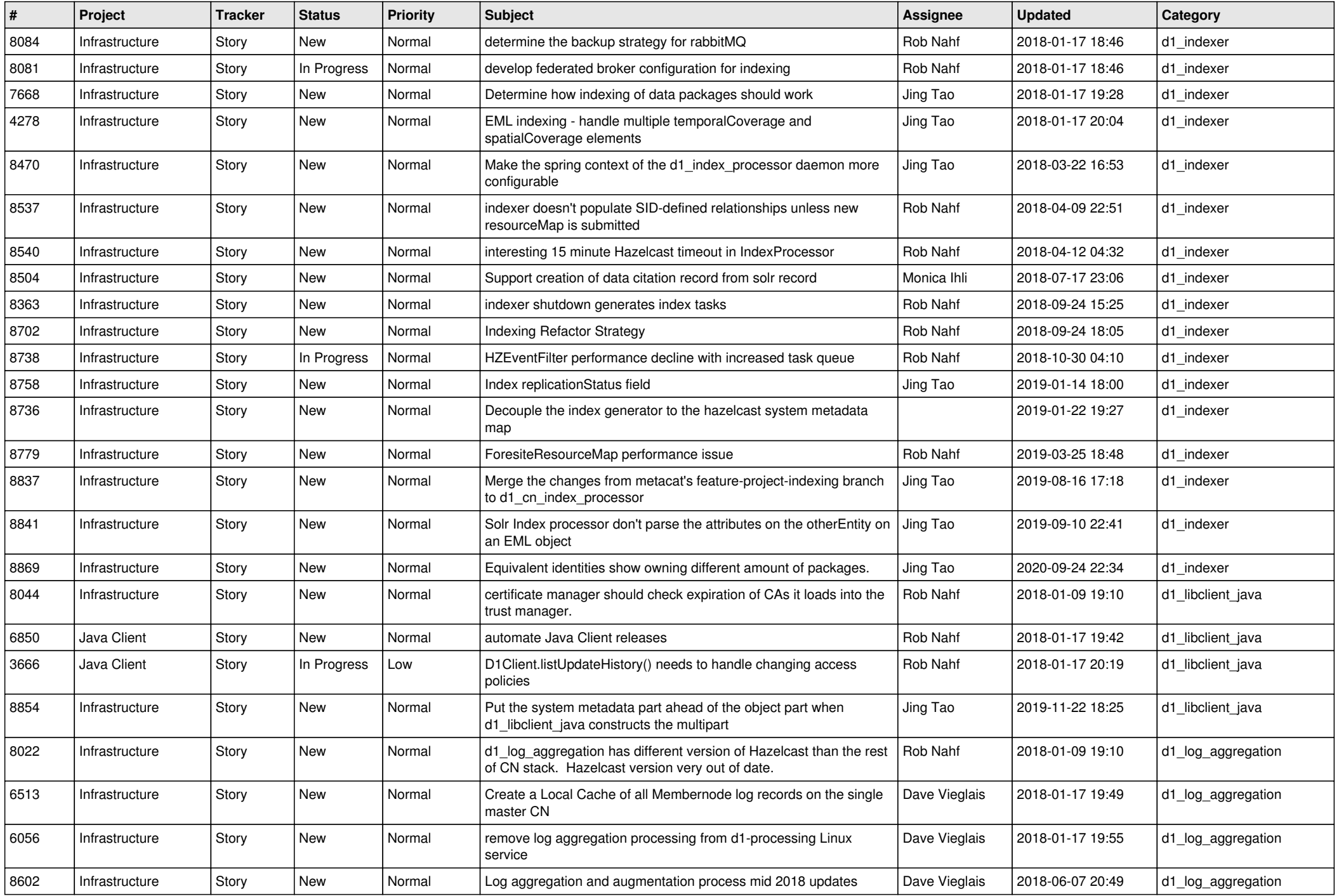

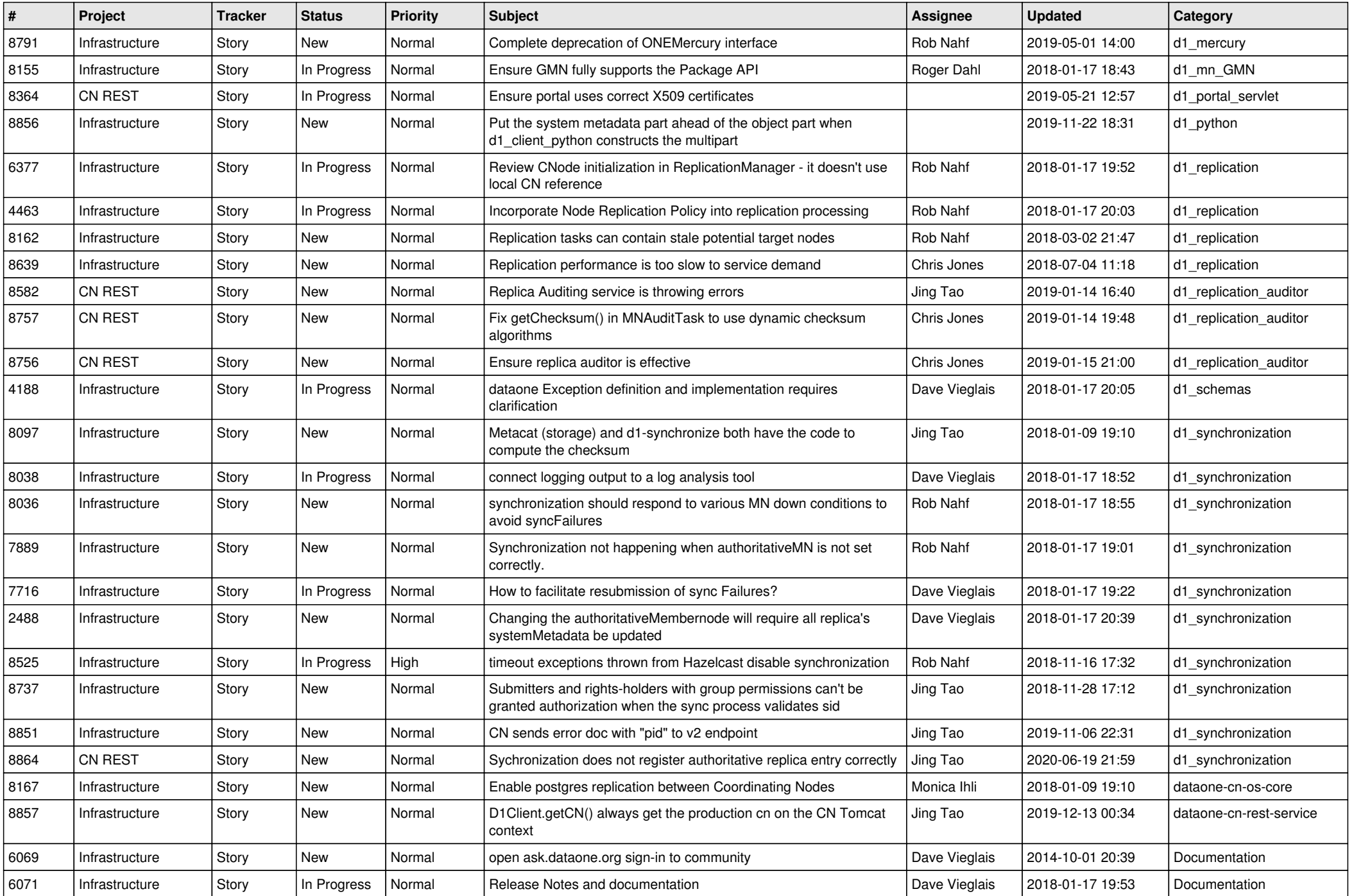

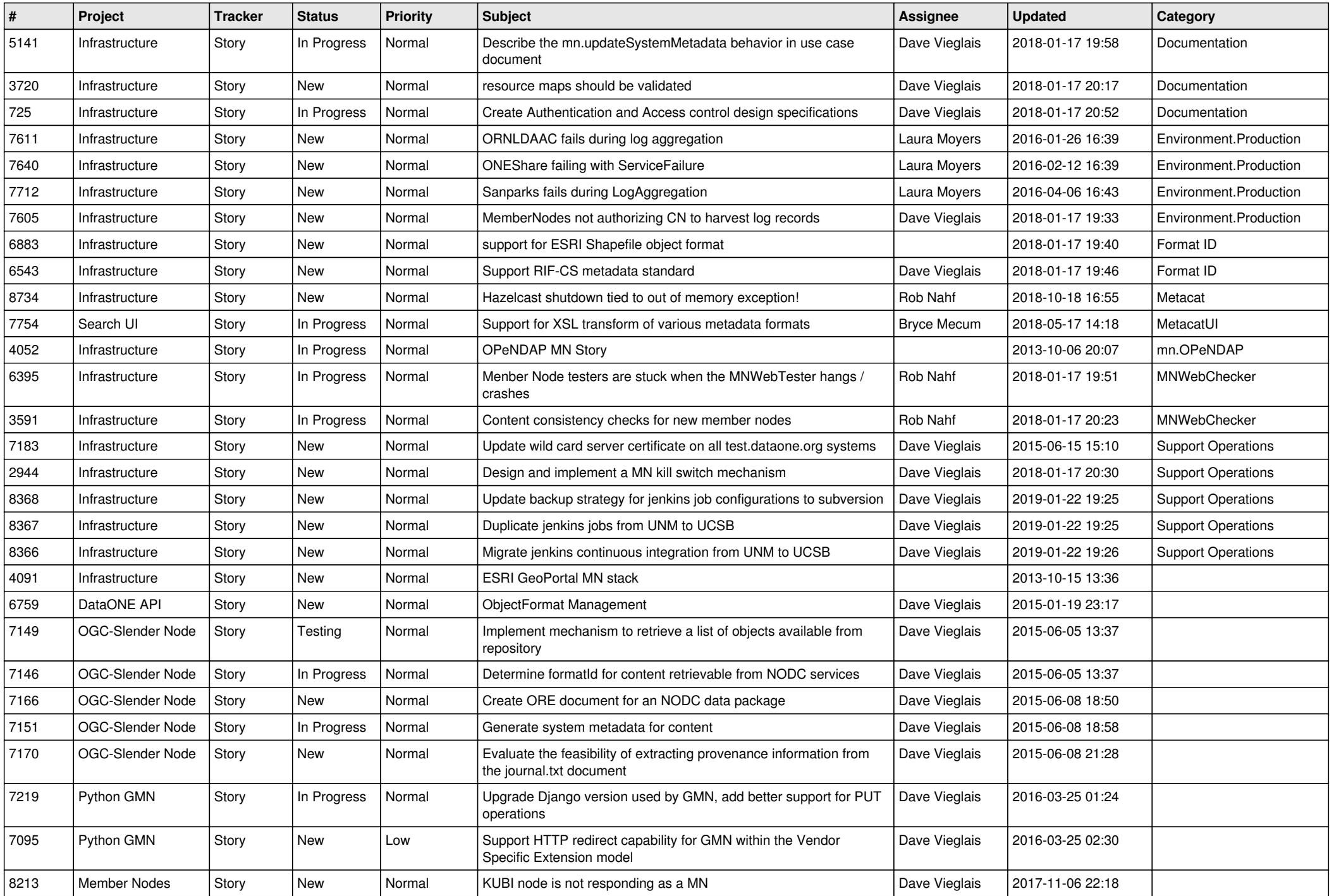

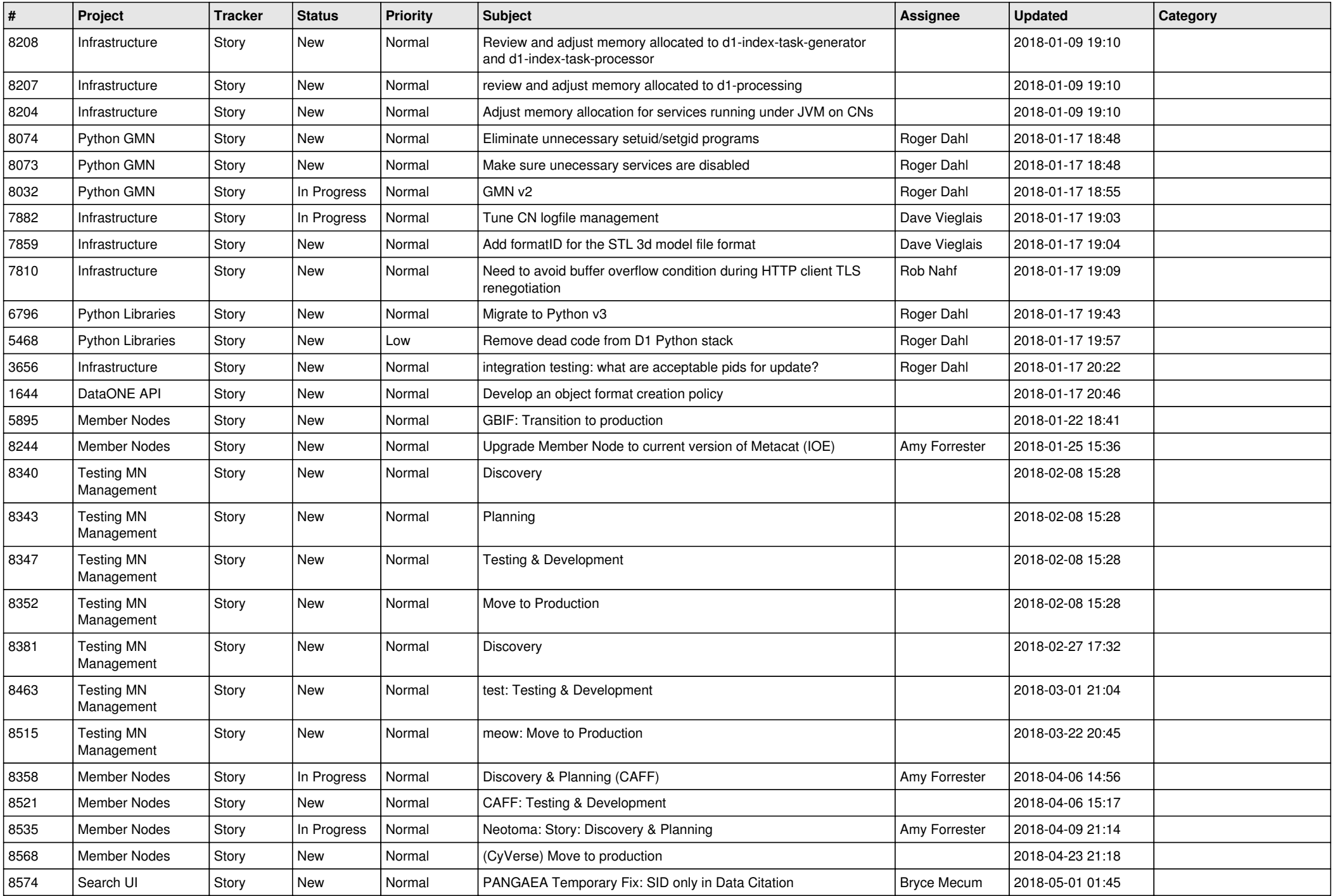

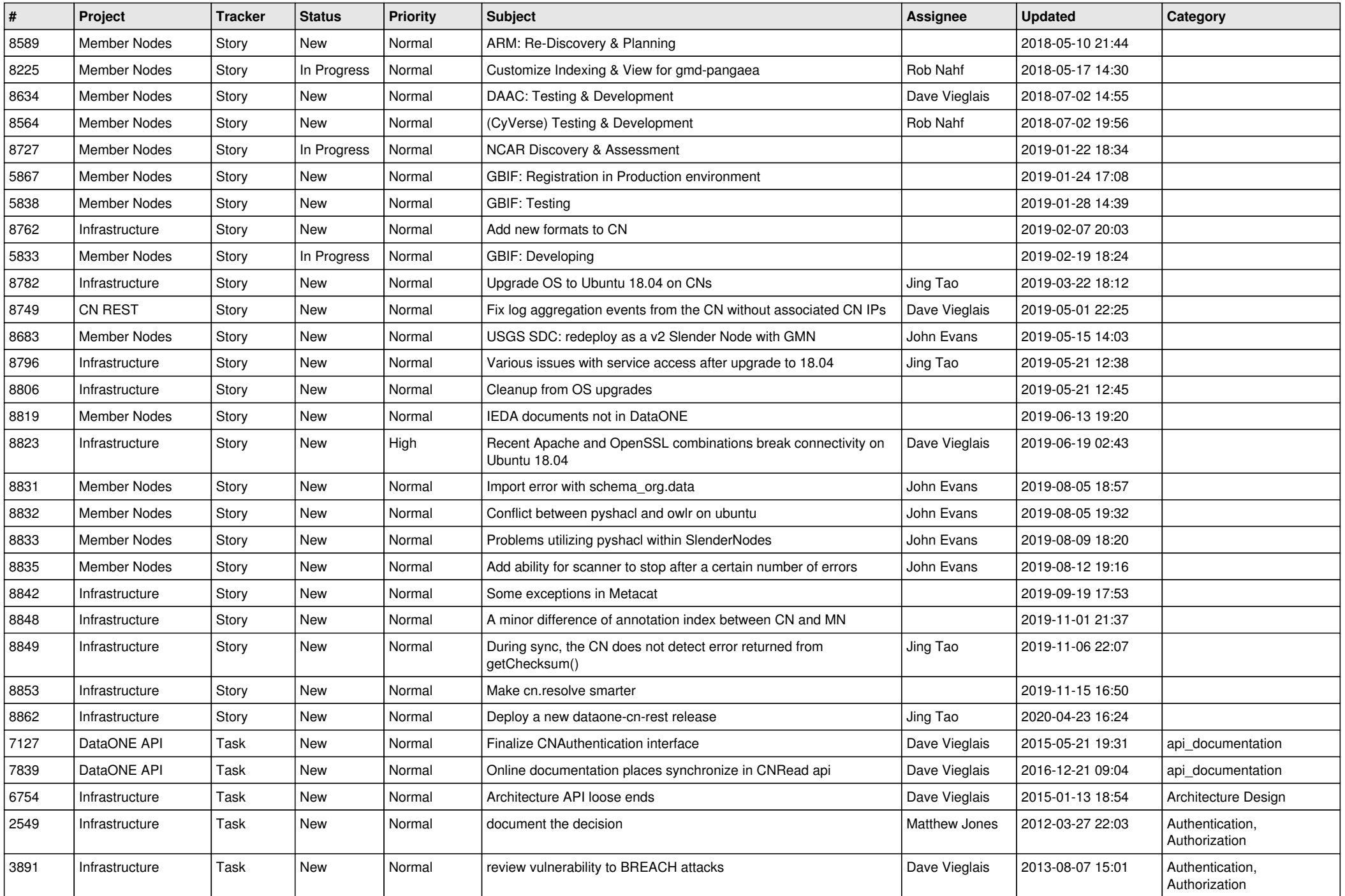

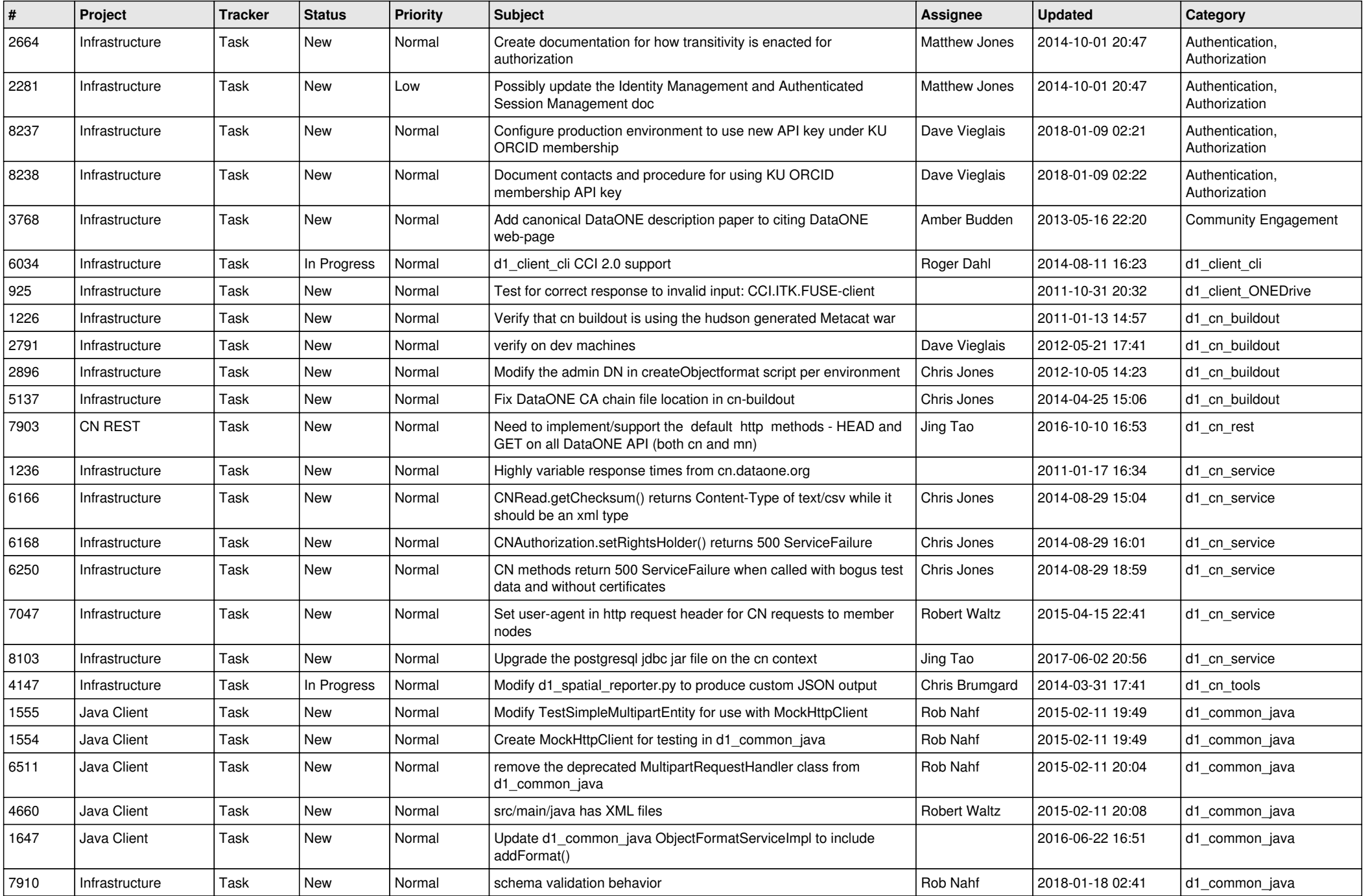

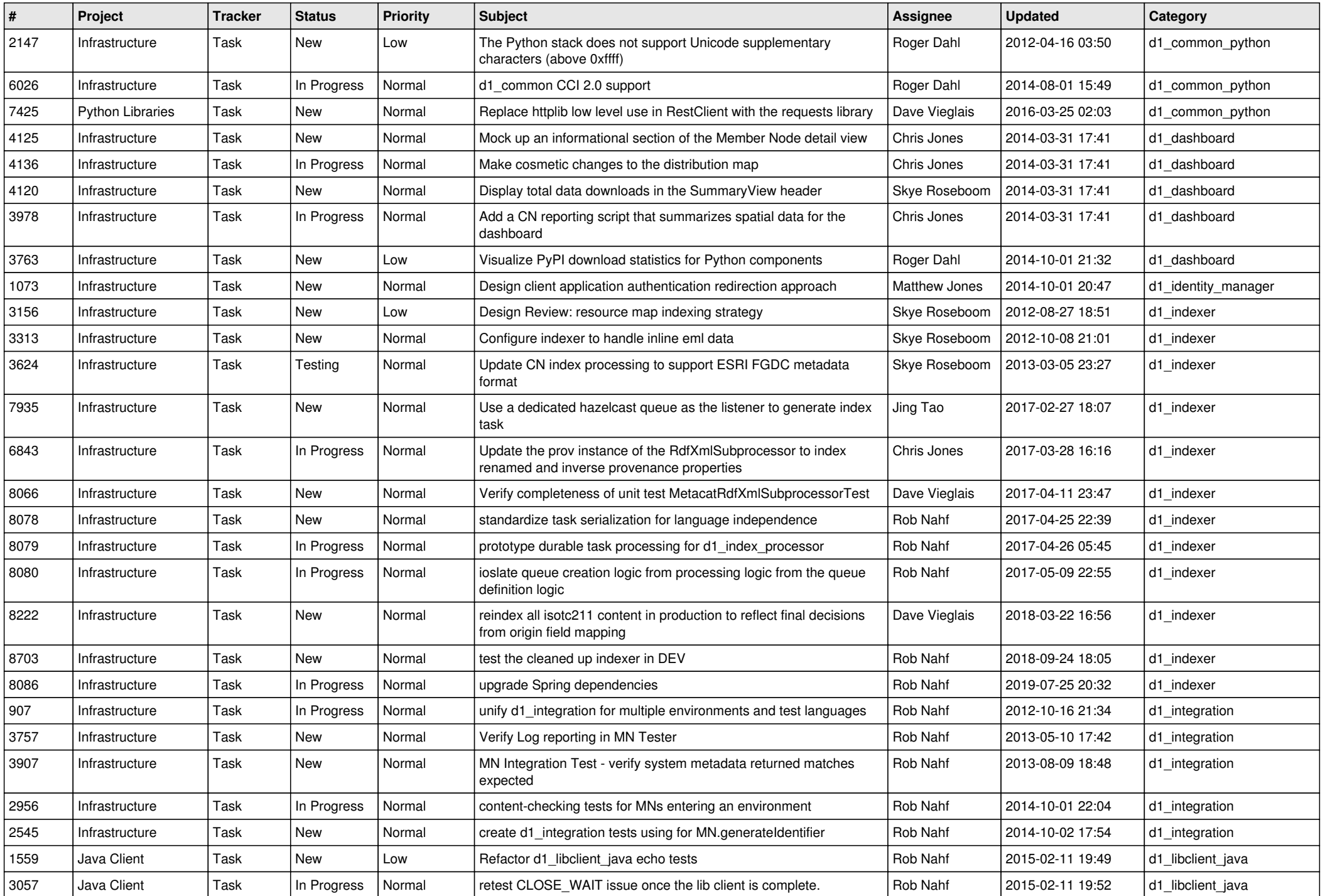

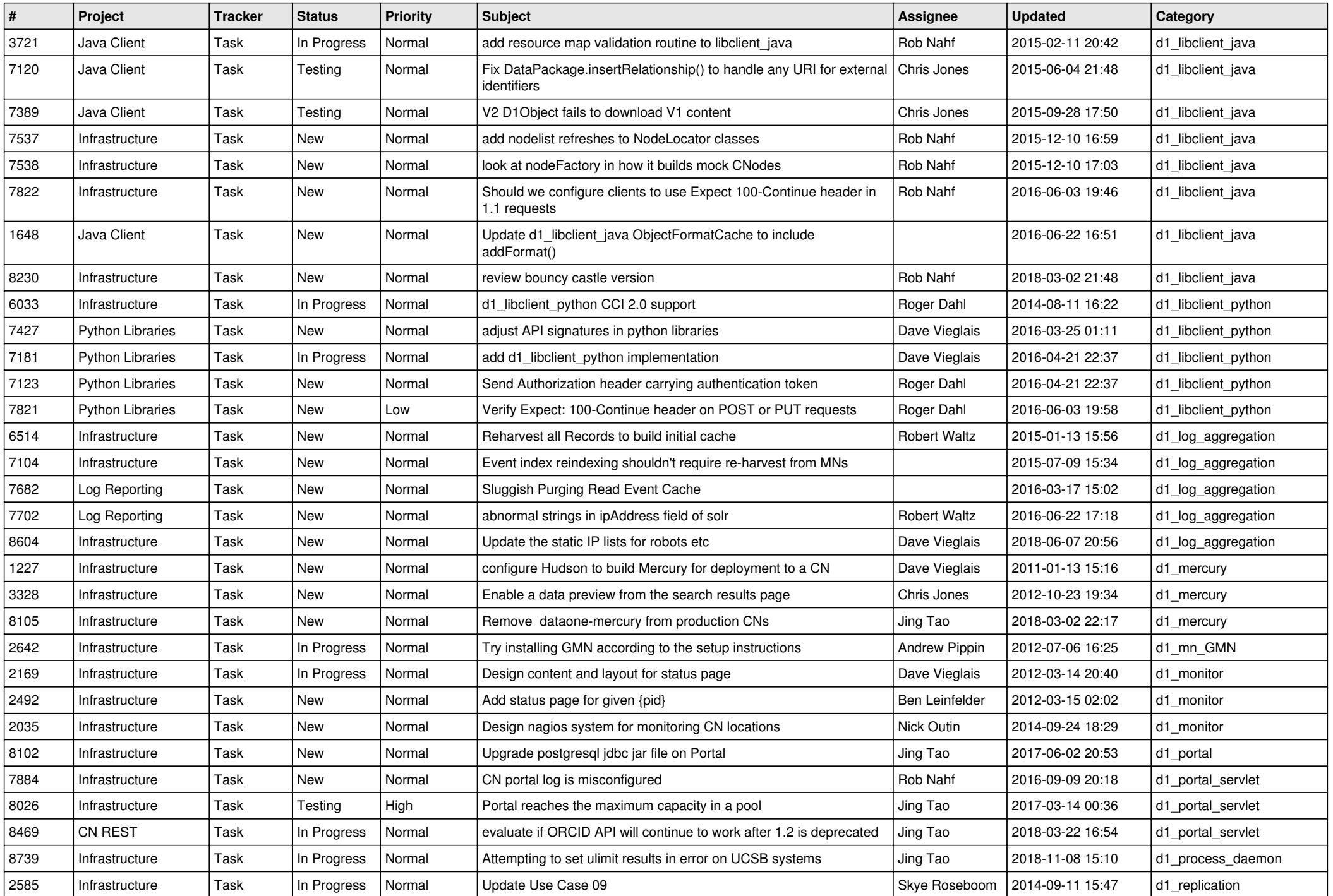

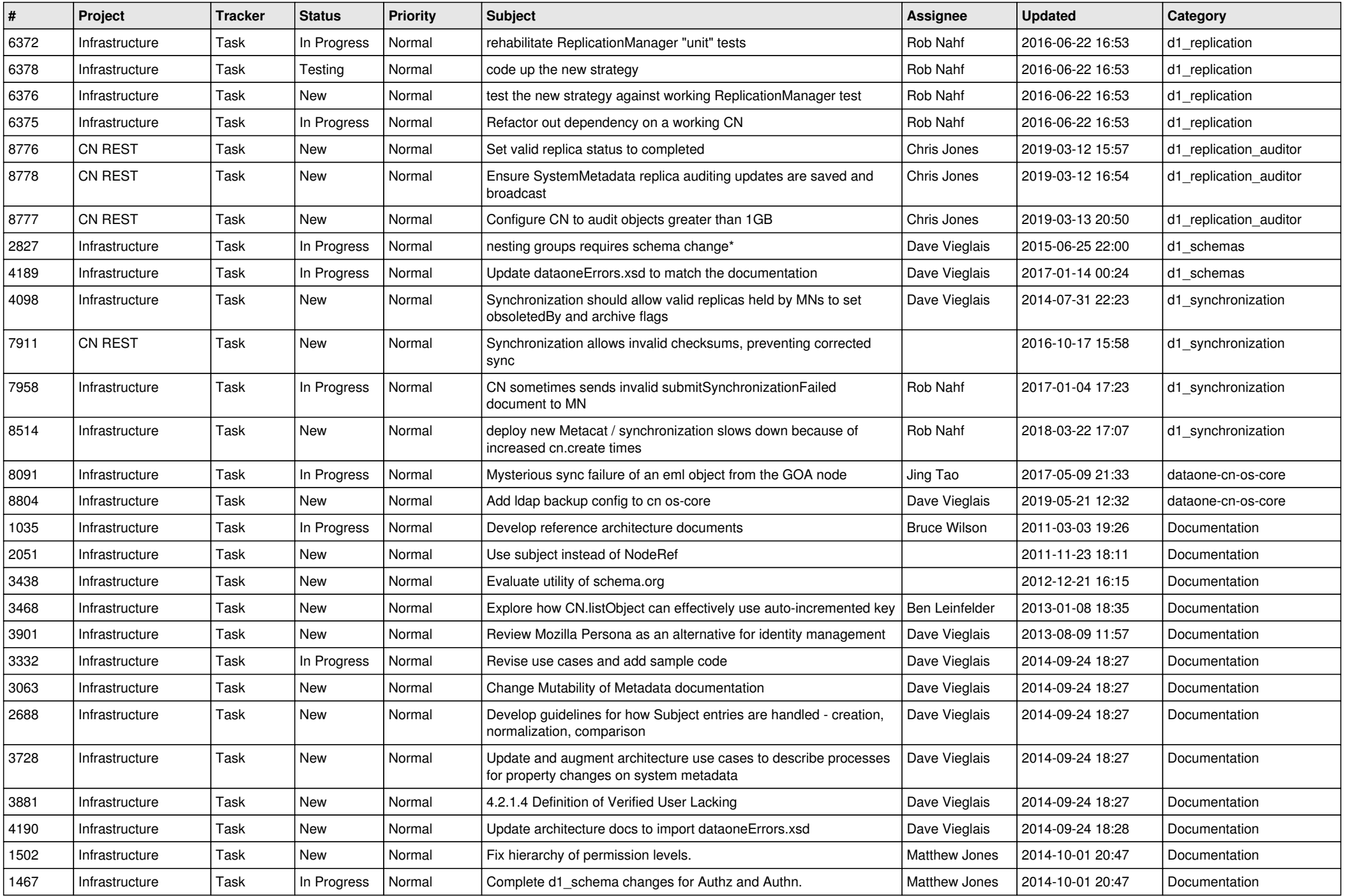

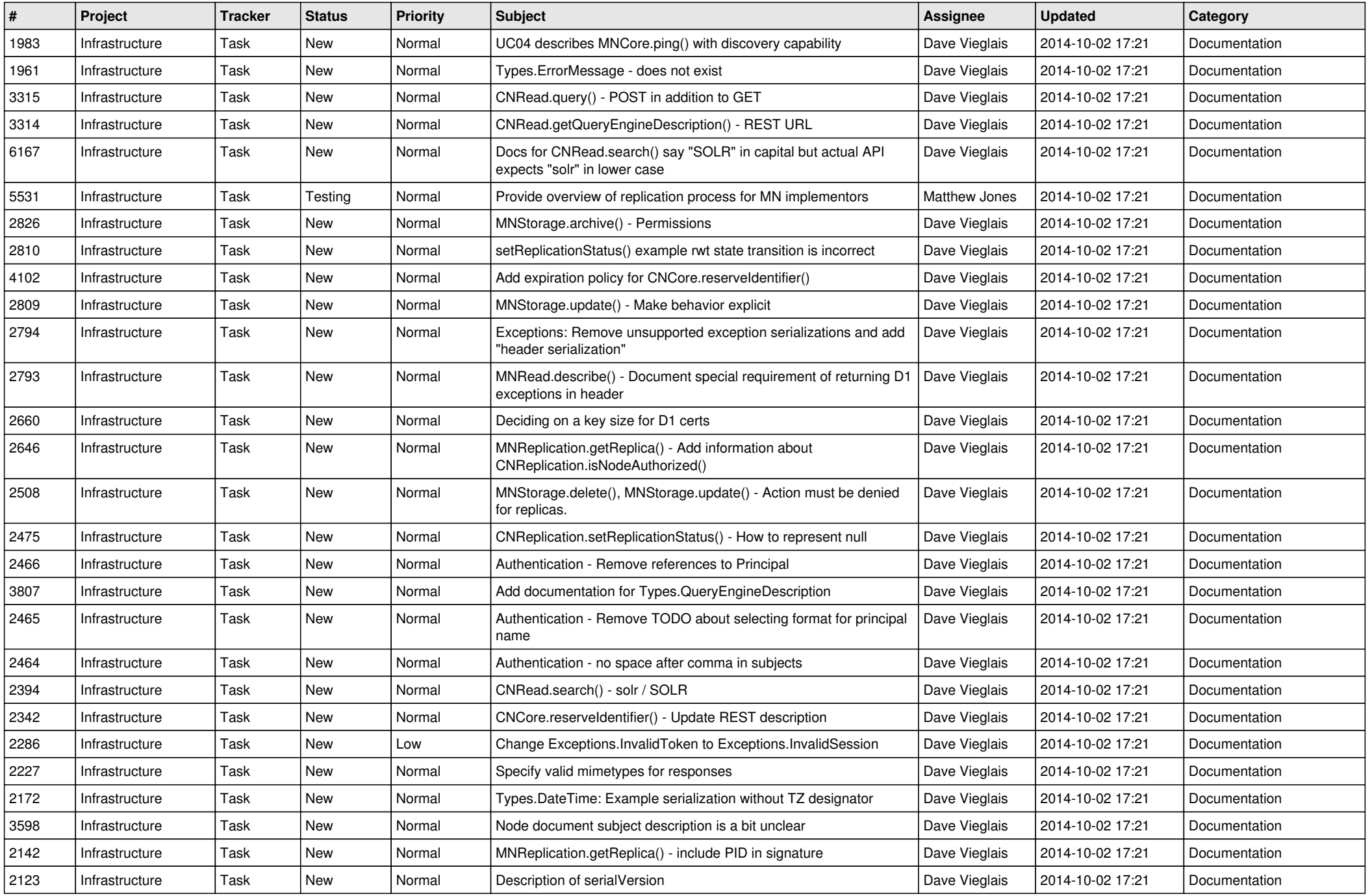

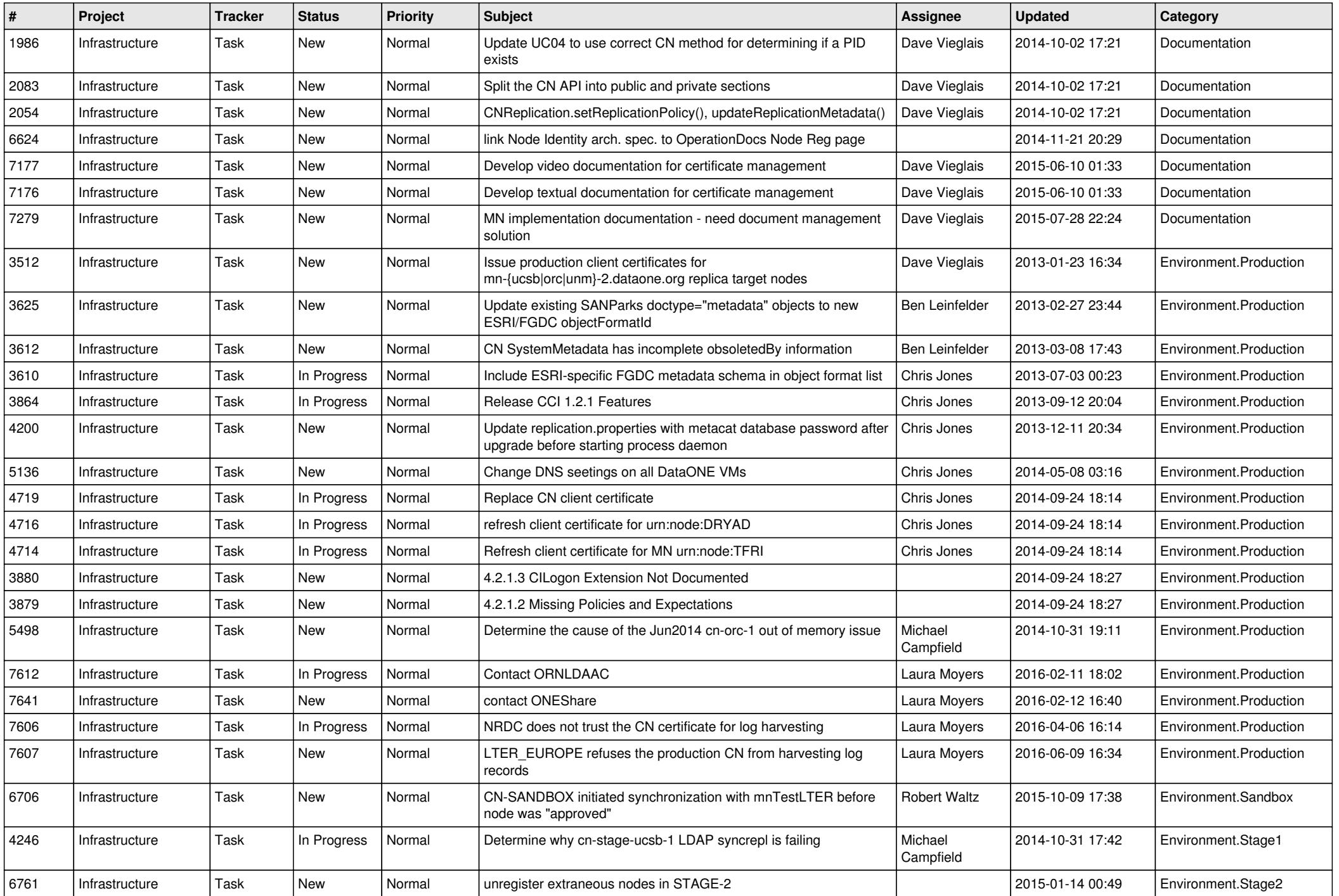

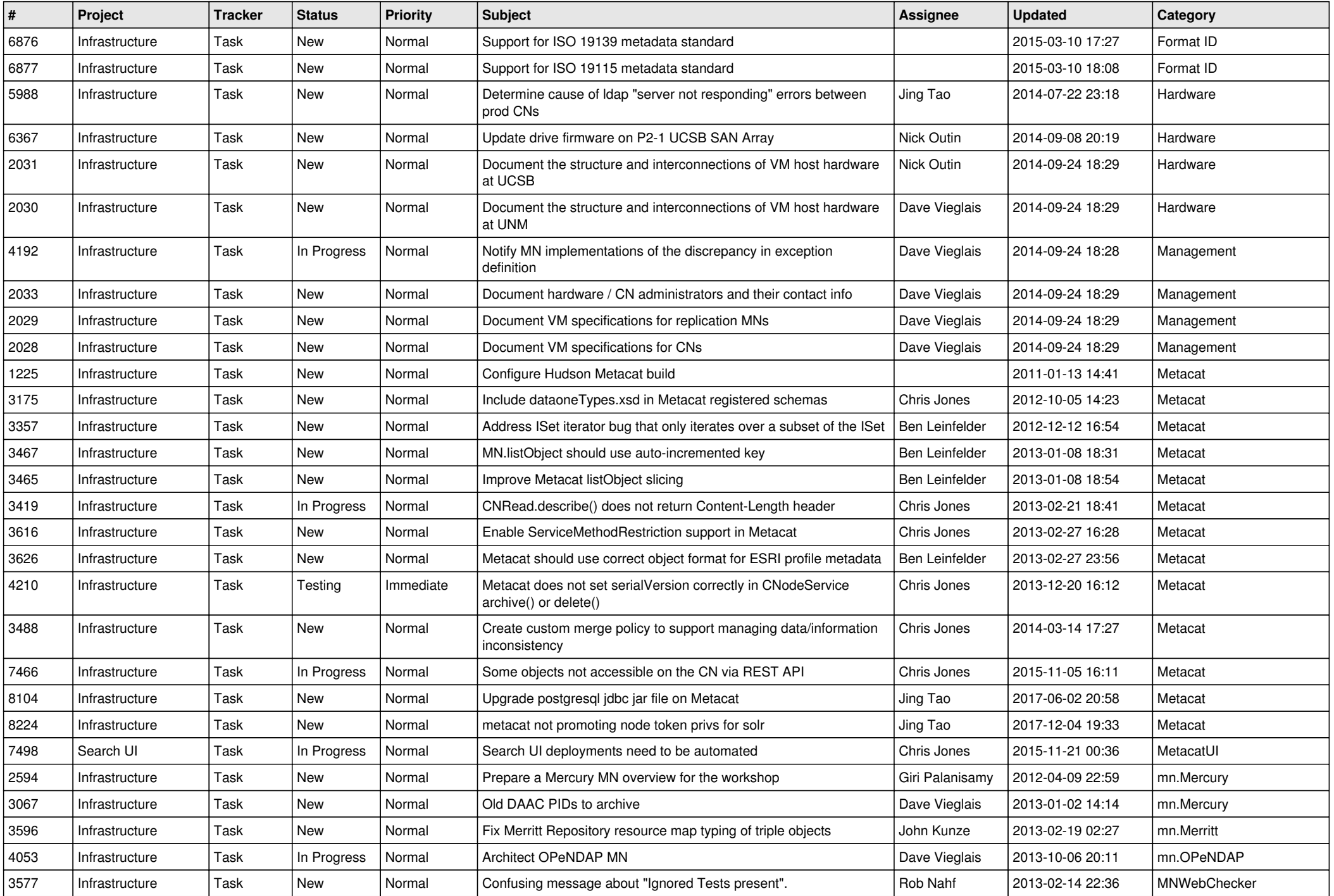

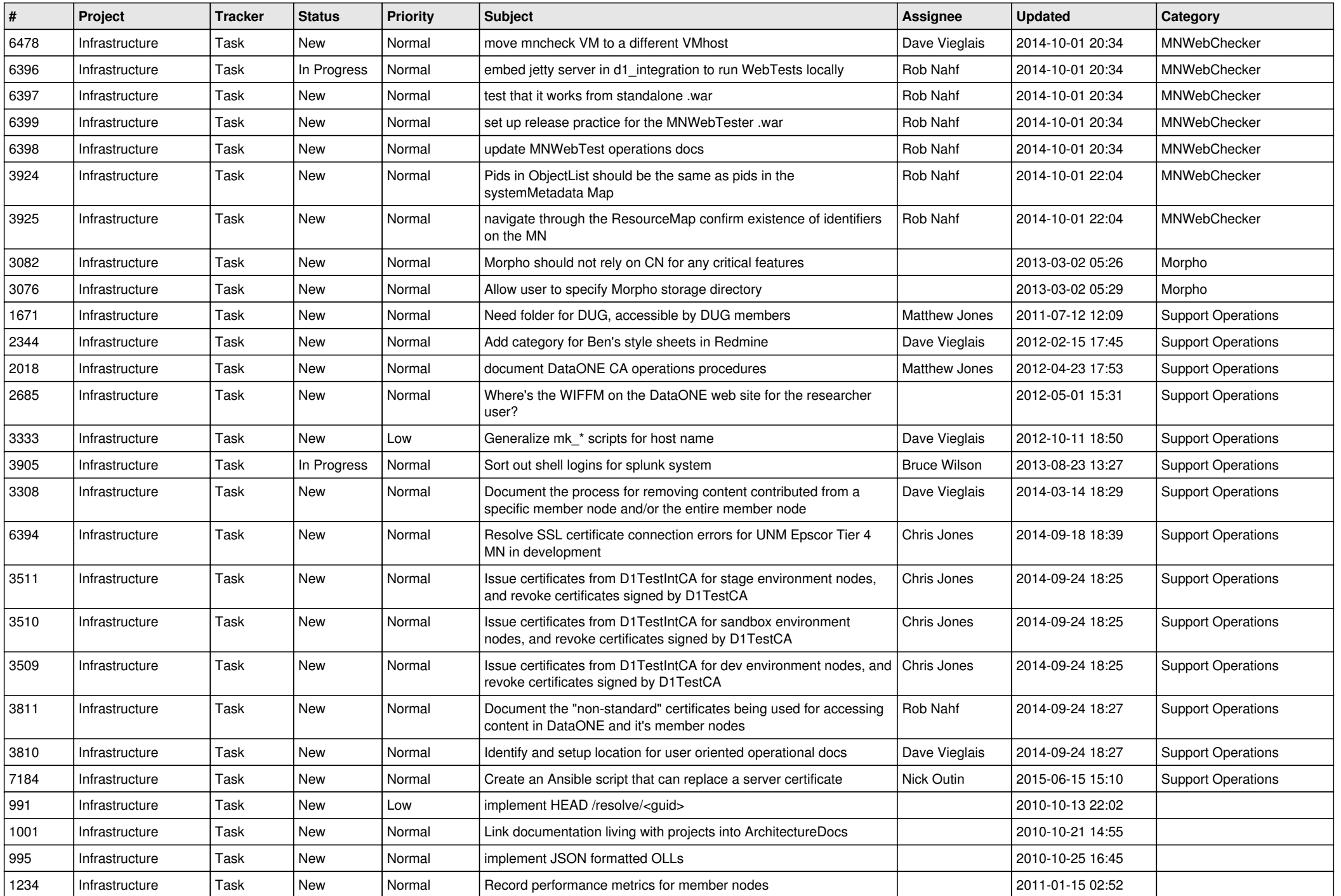

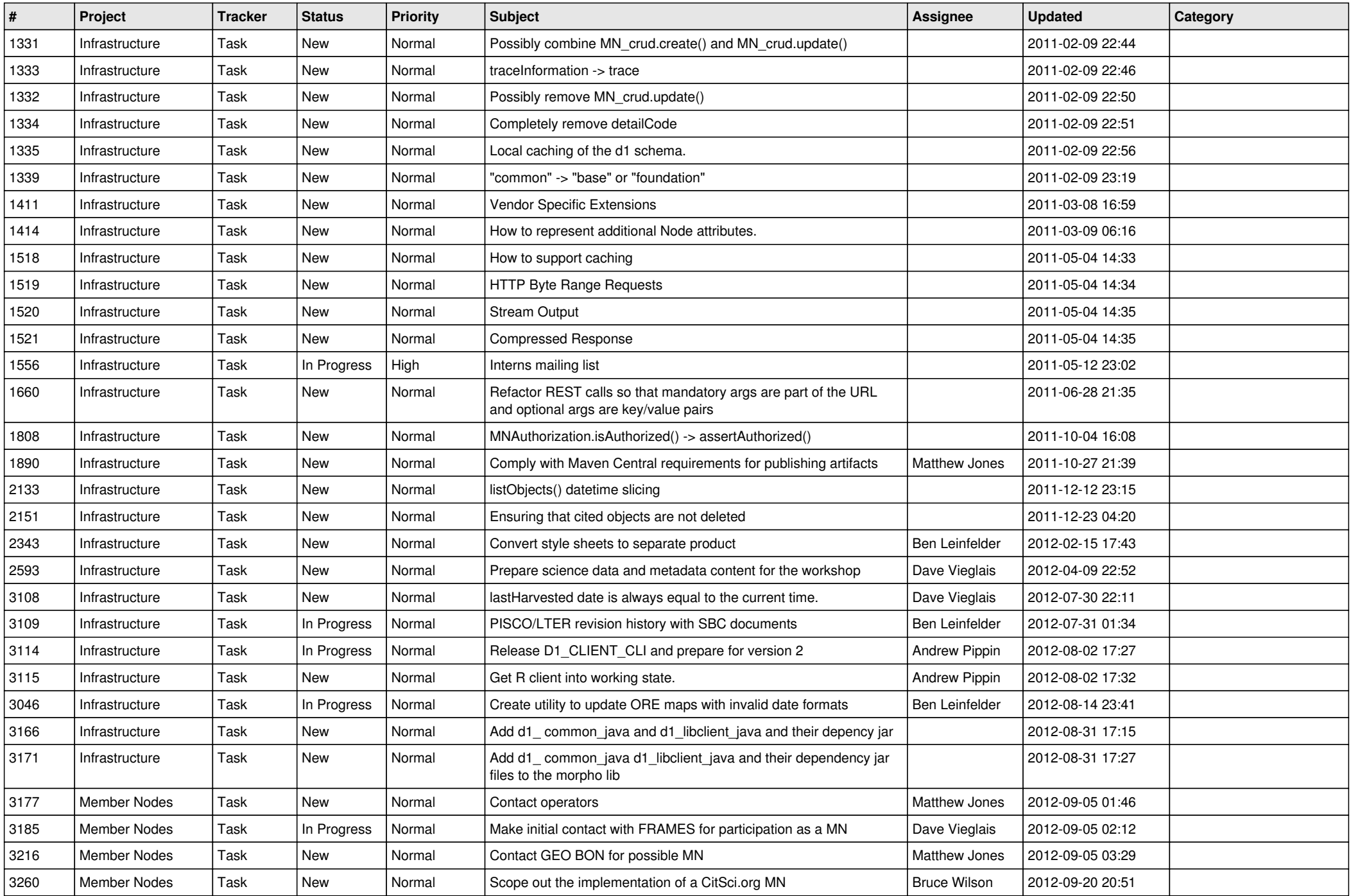

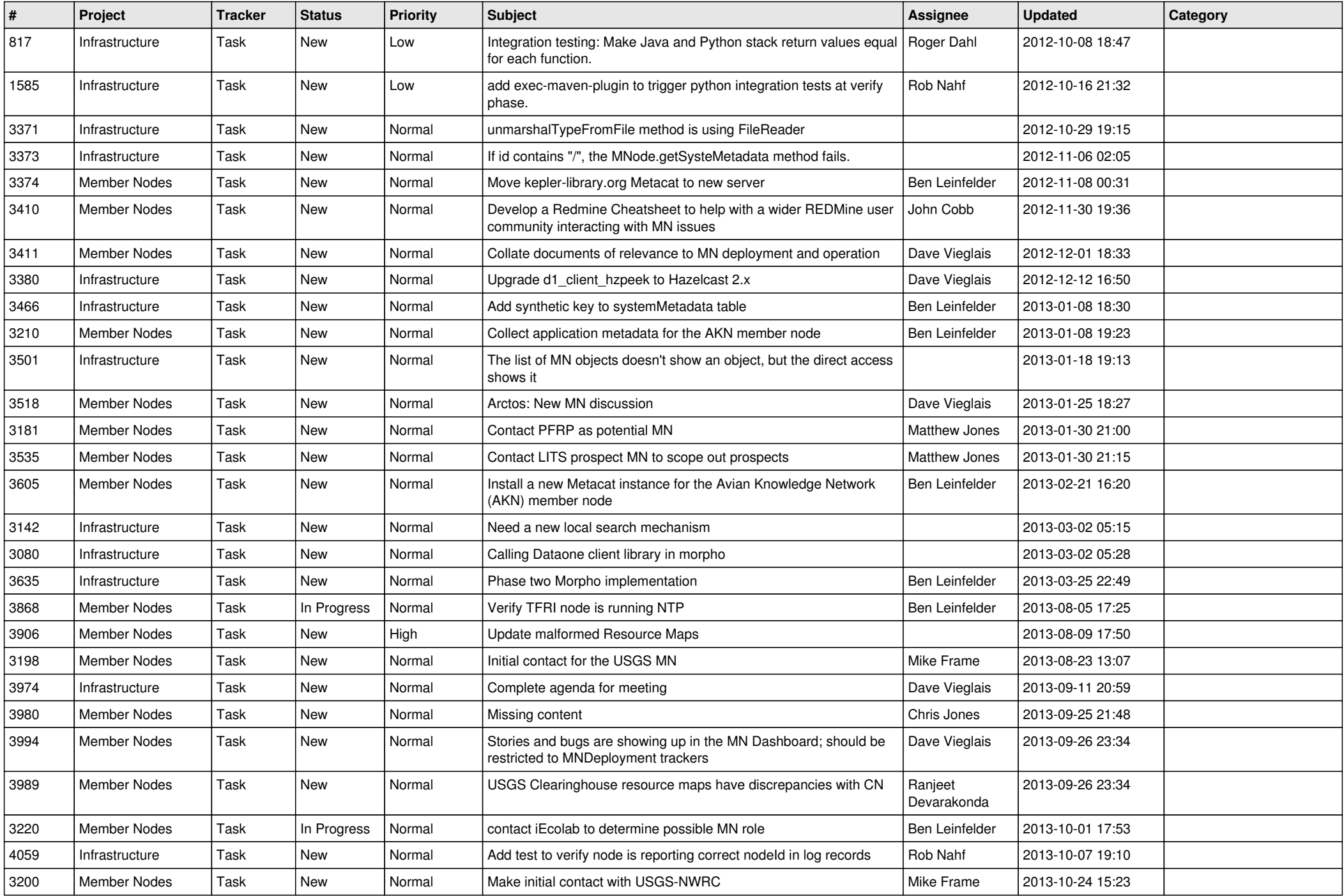

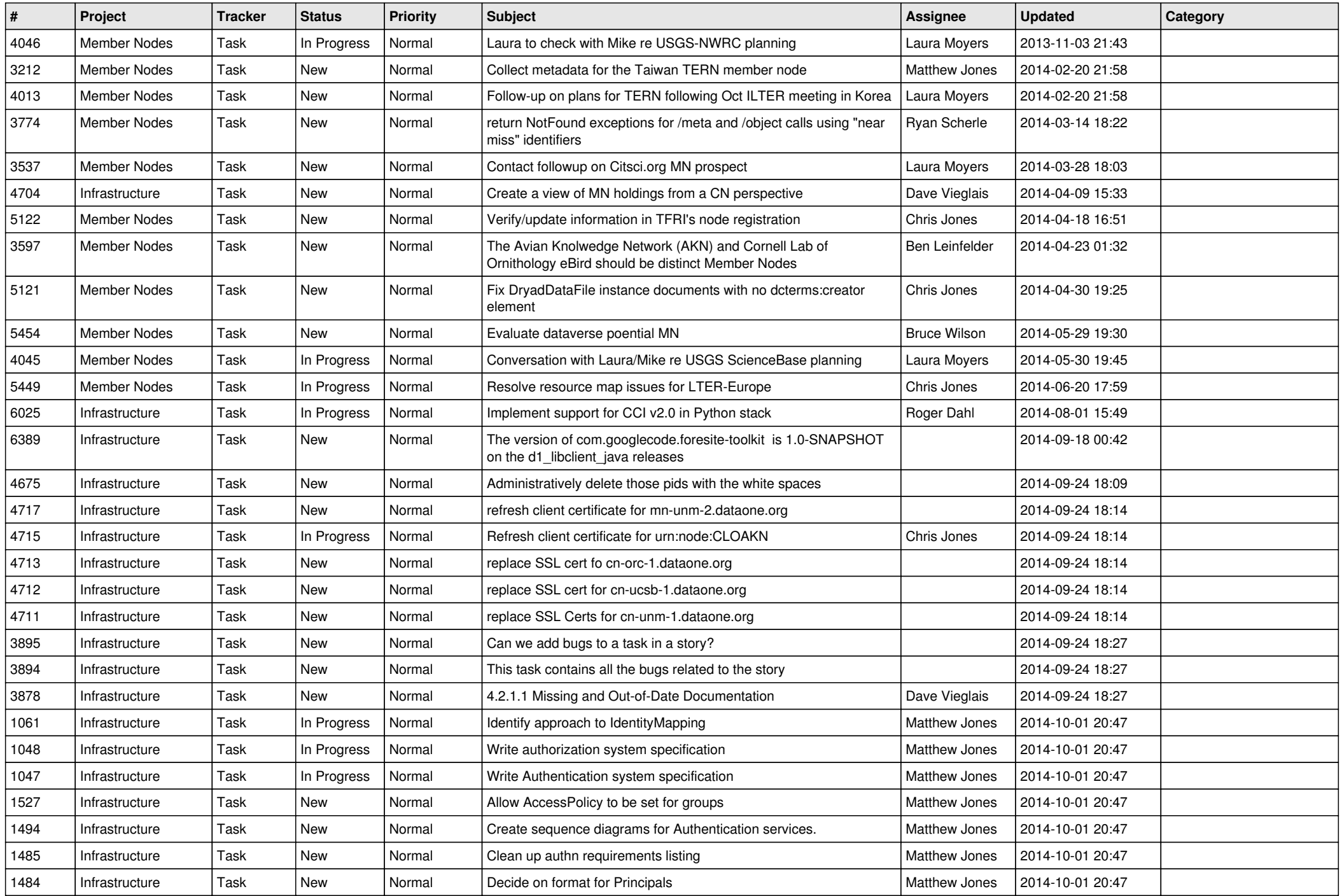

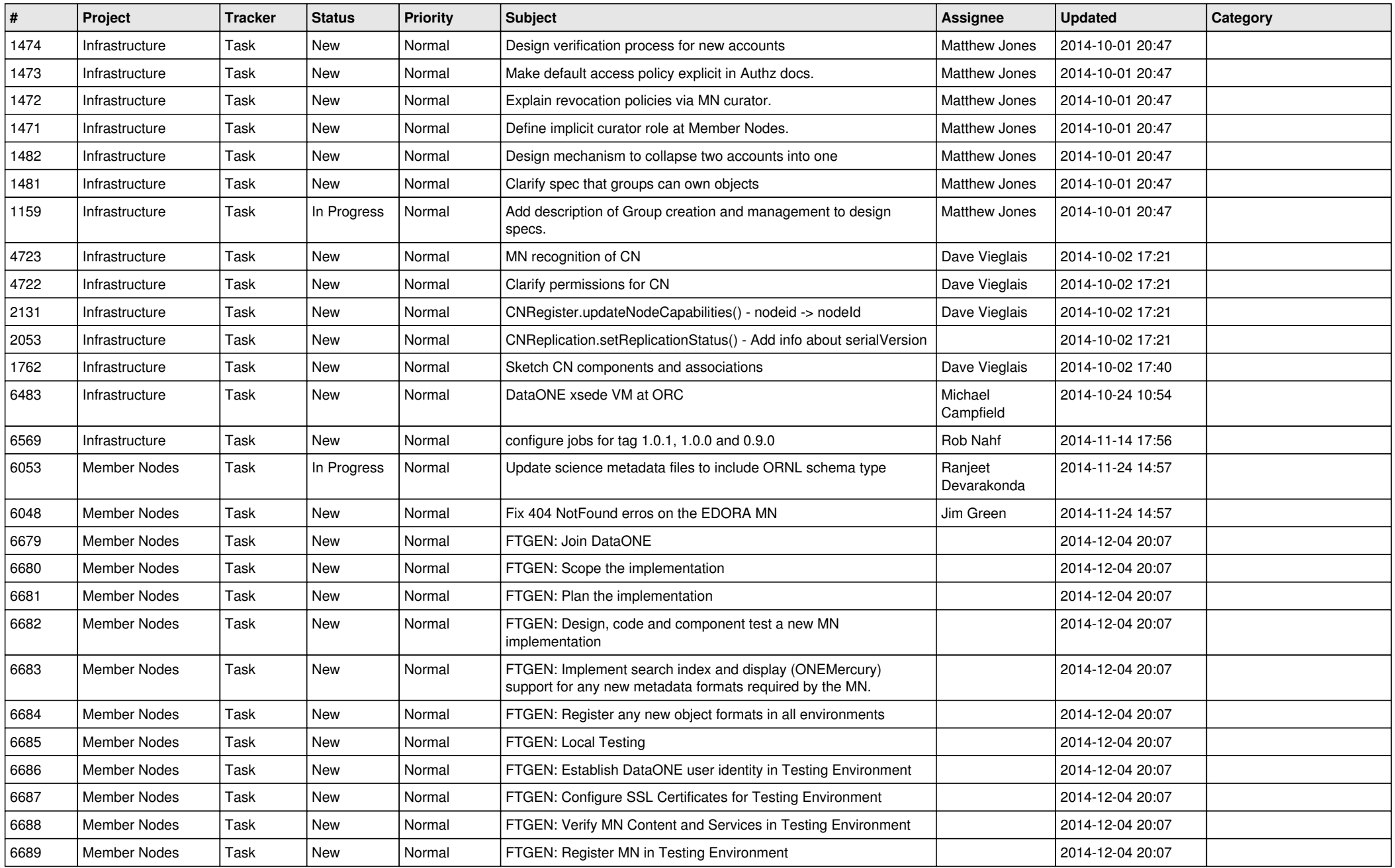

*2024-04-27 18/18*

**...**